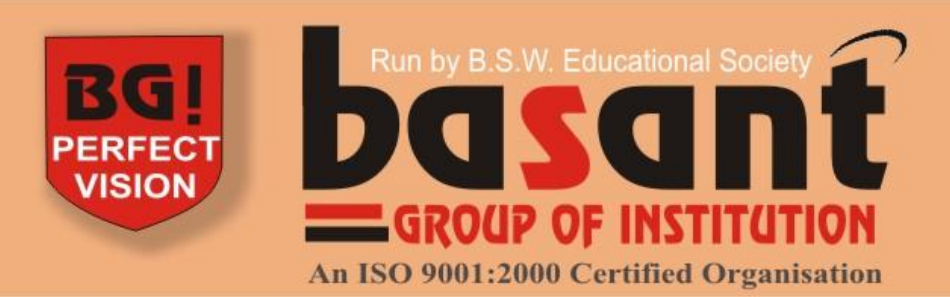

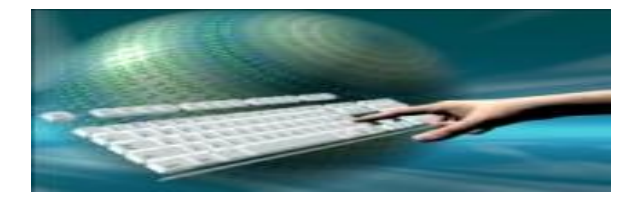

# IT Tools & Application

# Basant Computer Centre

### **M1-R3 Page 1 of 5 January, 2009 M1-R3: IT TOOLS AND APPLICATIONS**

### **NOTE:**

1. There are **TWO PARTS** in this Module/Paper. **PART ONE** contains **FOUR** questions and **PART TWO** contains **FIVE** questions.

2. **PART ONE** is to be answered in the **TEAR-OFF ANSWER SHEET** only, attached to the question paper, as per the instructions contained therein. **PART ONE** is **NOT** to be answered in the answer book.

3. Maximum time allotted for **PART ONE** is **ONE HOUR**. Answer book for **PART TWO** will be supplied at the table when the answer sheet for **PART ONE** is returned. However, candidates, who complete **PART ONE** earlier than one hour, can collect the answer book for **PART TWO** immediately after handing over the answer sheet for **PART ONE**.

**TOTAL TIME: 3 HOURS TOTAL MARKS: 100** *(PART ONE – 40; PART TWO – 60)*

# **PART ONE**

**(Answer all the questions)**

**1. Each question below gives a multiple choice of answers. Choose the most appropriate one and enter in the "tear-off" answer sheet attached to the question paper, following instructions therein. (1 x 10)**

- 1.1 Which one of the following is not an Output device?
- A) Plotter
- B) Speech synthesizer
- C) MICR
- D) Smart and intelligent terminal
- 1.2. An example of a volatile memory is:
- A) CD-ROM
- B) RAM
- C) ROM
- D) HardDisk
- 1.3. What do folders enable a user to do?
- A) Organize the files on a disk
- B) Ensure the computer starts properly
- C) Name your files

D) Create a file allocation table

- 1.4. Which of the following belongs to systems software?
- A) Word processing software
- B) Web browsers
- C) Operating system
- D) Spreadsheet software
- 1.5. A Time sharing system is:
- A) Batch processing approach
- B) Interactive multi-user multiprogramming approach
- C) Single user system
- D) Single user Multiprocessing approach
- 1.6. How does the keyboard's Backspace key work?
- A) It erases characters to the left of the cursor.
- B) It erases characters to the right of the cursor.
- C) It moves the cursor left.
- D) It erases the character above the cursor.

1.7. Which keystroke will take you at the beginning of the next or previous page of the document?

- A) Ctrl+PageUp and Ctrl+PageDown
- B) Shift+Home and Shift+End
- C) Ctrl+Home and Ctrl+End
- D) The only way is by using the right scroll bar

1.8. Which of the following menu option is used to display the Custom Animation task pane in PowerPoint by choosing Custom Animation option

- A) Format
- B) Tools
- C) Slide Show
- D) Window

1.9. The advantage of using a spreadsheet is:

- A) Calculations can be done automatically
- B) Changing data automatically updates calculations
- C) More flexibility
- D) All of the above

1.10. Which of the following allows you to communicate with multiple users at the same time?

- A) Instant messaging
- B) E-mail
- C) A chat room
- D) A photo community

#### **2. Each statement below is either TRUE or FALSE. Choose the most appropriate one and ENTER in the "tear-off" sheet attached to the question paper, following instructions therein. (1 x 10)**

2.1 A 16-bit CPU can process 2 bytes at a time.

- 2.2 An electronic multiplexer can be considered as a multiple-input, single-output switch, and a de-multiplexer as a single-input, multiple-output switch.
- 2.3 An EPROM is a type of computer memory chip and is non-volatile.
- 2.4 Hard disks can be divided into one or more logical disks called *partitions*. This division is described in the *partition table* found in sector 0 of the disk.
- 2.5 Audio-output devices can output only music.
- 2.6 Mnemonics are associated with machine language.
- 2.7 MEM and CLS are internal DOS commands.
- 2.8 You can add dates to worksheets, but spreadsheets cannot use dates in calculations.

2.9 Linux is a proprietary software.

2.10 The kernel is a program that constitutes the central core of a computer operating system.

#### **3. Match words and phrases in column X with the closest related meaning/ word(s)/phrase(s) in column Y. Enter your selection in the "tear-off" answer sheet attached to the question paper, following instructions therein. (1 x 10) X Y**

3.1 SCANDISK **A.** utility to create disk partition 3.2 AutoCorrect **B.** Half a byte 3.3 Motherboard **C.** parallel port 3.4 RS-232 **D.** relative cell reference 3.5 Resolution **E.** utility that checks your hard disk for logical and physical errors on the drive. 3.6 Nibble **F.** Inserts new text 3.7 Drivers **G.** Series of program instructions that standardizes the format of data between a computer and a peripheral device. 3.8 \$A\$1 **H.** The main circuit board of a microcomputer. 3.9 Memory **I.** serial port 3.10 latency **J.** refers to the time delay  **K.** DOS command **L.** refers to the amount of storage you have in your computer  **M.** absolute cell reference  **N.** translates assembly language programs into machine language **O.** The number of distinct pixels in each dimension that can be displayed. **P.** A collection of format settings that you can apply to a paragraph or to selected text. **4. Each statement below has a blank space to fit one of the word(s) or phrase(s) in the list below. Enter your choice in the "tear-off" answer sheet attached to the question paper, following instructions therein. (1 x 10) A.** impact **B** workspace **C.** Sequential **D.** AutoFill **E.** non-impact **F.** Alt+Shift+X **G.** Shell **H.** DIP **I.** Spreadsheet **J.** CPU **K.** MIPS **L.** line spacing **M.** spacing **N.** Memory Management **O.** Fill **P.** kernel 4.1 Multiprogramming systems are designed to maximize example usage. 4.2 Line printers and dot-matrix printers are printers. 4.3 Recording of data on tape is in \_\_\_\_\_\_\_\_ form. 4.4 \_\_\_\_\_\_\_\_ is a measure of a computer's processing speed. 4.5 The settled is where the data will be entered and displayed. 4.6 In Excel allows the user to enter repetitive data quickly. 4.7 The part of operating system that allows the user to communicate, or interact, with it is called the \_\_\_\_\_\_\_ 4.8 Use to mark terms you want to include in your index. 4.9 \_\_\_\_\_\_\_\_ determines the amount of vertical space between lines of text in a paragraph. 4.10 One of the main functions of the operating system is **PART TWO** (Answer any **FOUR** questions) **5.** a) What is the function of ALU in a microcomputer system? b) What is BIOS?

c) What is Pointing device? Name different types of pointing device?

d) Express the following binary fractions to their decimal equivalents:

(0.111)2 (11011.101)2

# **(3+4+4+4)**

**6.**

- a) As working with Linux OS all files and directories have security permissions; what are those and how *chmod* command helps in operating all those permissions?
- b) What are the three types of user interface?
- c) What is the difference between systems software and applications software?

# **(7+4+4)**

## **7.**

- a) What is clip art? How clip art is inserted in MS-Word document?
- b) What is the Normal Template?
- c) What is AutoText?
- d) How do you create a table? Explain, the purpose of split cell and merge cells in a table
- with example. **(3+3+3+6)**

**8.**

- a) What do you mean by Reference Operators in Excel?
- b) How can a worksheet be renamed?
- c) What are Labels? Illustrate the methodology to enter Numbers as Labels in Excel sheet?
- d) How is a macros defined and executed in Excel?

# **(3+3+3+6)**

**9.**

a) Describe Slide Transition and Animation Features of PowerPoint. Why are these features used in presentations?

b) What is the difference between embedded charts and Chart Sheet? What are Legends

and how are they added on a chart?

**(8+7)**